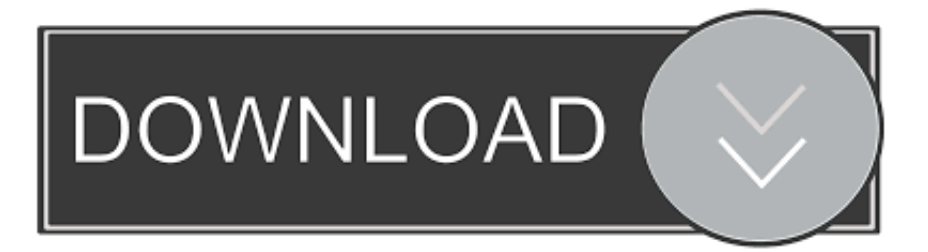

[MS Office 2013 Activation Key.16](http://geags.com/1fnai4)

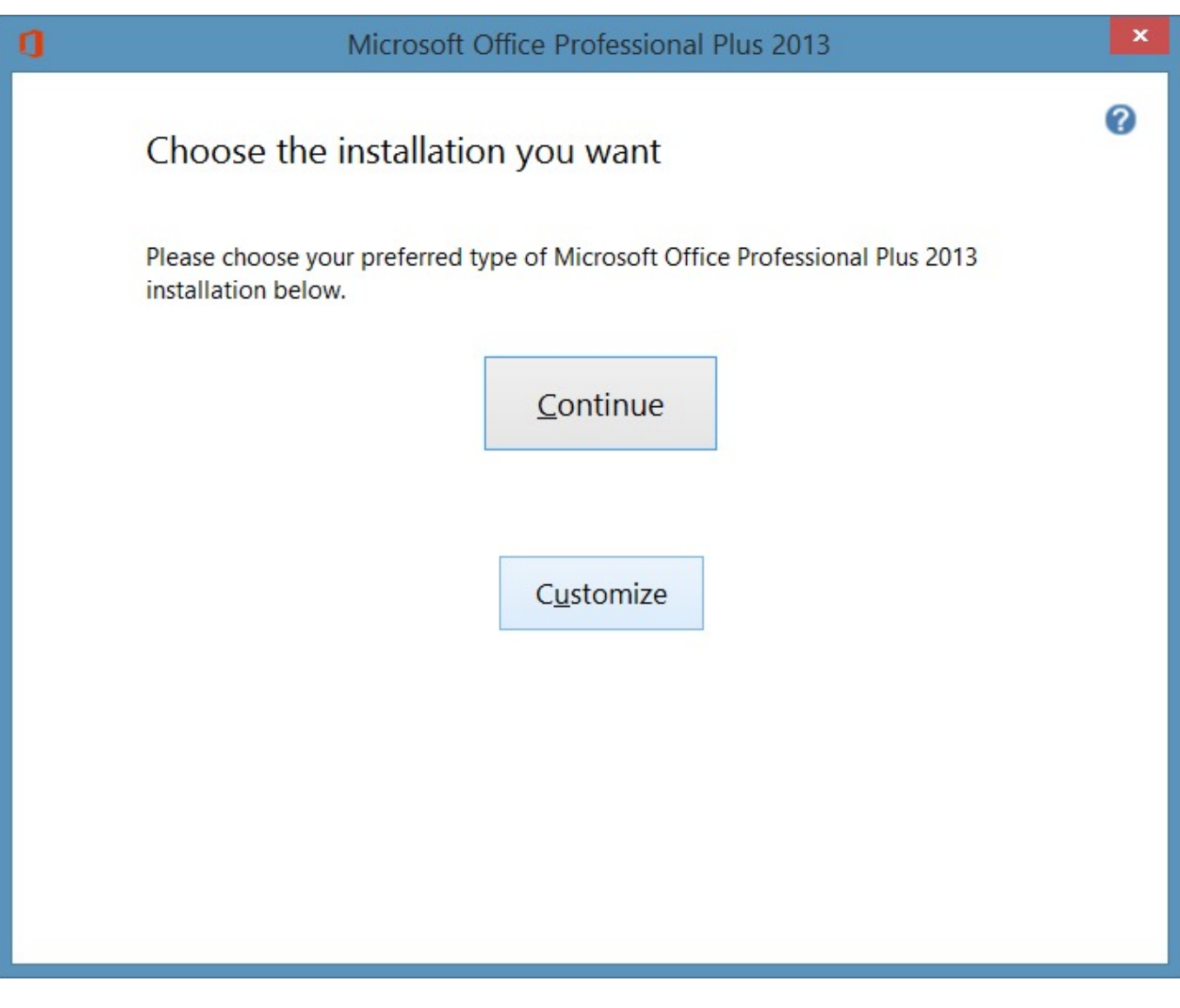

[MS Office 2013 Activation Key.16](http://geags.com/1fnai4)

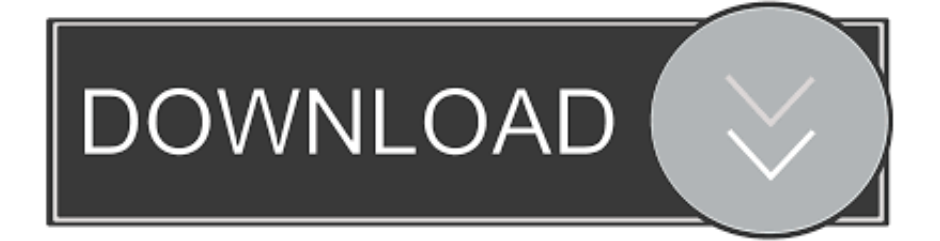

If you previously registered and activated your copy of Microsoft Office 2019, 2016 or 2013, you'll be happy to know that Microsoft has stored for you, and will show .... Here You will get Latest Microsoft office 2016 Activation key or Serial keys. ... version of Microsoft Office which succeeds Microsoft Office 2013.. Step 2: Look for Microsoft Office 2019/2016/2013 entry, right-click on the same, and then click Change option. Change or update product key of .... Find troubleshooting tip and activation steps for OEM factory installed versions of Microsoft Office. Show all | Hide all. Activate Microsoft Office on .... I want to uninstall Office 2013 so I can keep that paid-for license for later or a different machine before I install Office ... DAT to store encrypted product activation keys: ... cscript "C:\Program Files\Microsoft Office\Office16\OSPP.. Multiple Activation Key (MAK) activation is used for one-time activation through Microsoft-hosted activation services, either via the internet or by .... This image shows Office 2013's Activation Wizard warning that it is not activated: ... Then open the command prompt using the Windows key R shortcut and ... cscript.exe "\Program Files\Microsoft Office\Office16\ospp.vbs" /act .... How to Change Your Microsoft Office 2010, 2013 or 2016 Product Key. If you try to use a product key on a new computer that's already been activated on a ... 2016 on 32-bit Windows: cscript "C:\Program Files\Microsoft Office\Office16\OSPP.. How to fix Office 365 Office 2019/16/13 "Activation" or "Unlicensed Product" Problems ... http://office.microsoft.com/enus/support/activate-office-2013- ... word 2013 not working · microsoft word unlicensed product crack .... Once you have installed Microsoft Office 2013 / 2016 / 2019, you can validate that your license has been activated by following these steps:. 5 steps for removing and re-adding an Office 2013 or Office 365 license key ... activated software on a PC were removed from Office 365, the software would go ... 2016, move to the following folder: C:\Program Files\Microsoft Office\Office16. Use these steps to activate Office 2013 with an MPI (Microsoft Product Identifier) Card or ... Note: If you selected I already purchased Office 2010 and tried to enter the activation code, you will see an error ... Original Publish Date:03/16/2013.. How to change your product key to fix activation errors that can occur if you own and install multiple one-time purchases of ... Keep in touch and stay productive with Teams and Microsoft 365, even when you're working remotely. ... Office 2019, 2016 Office 2013. ... cscript "C:\Program Files\Microsoft Office\Office16\OSPP.. Find license keys for Office 2010, Office 2013, Office 2016 and Office 2019 via a ... cscript "C:\Program Files\Microsoft Office\Office16\OSPP.. Office 2010 and Office 2013 do not store their product keys in an easily accessible location in the registry file and many third party programs .... If your purchase of Office or Microsoft 365 came with a product key, you enter your ... Microsoft 365, Office 2019, Office 2016, and Office 2013 (PC and Mac).. Get your MS Office 2016 Serial Key using the Microsoft account? ... and the Office suite included in it has a trial version of Office 16 pre activated in it. ... Microsoft launched Office 2016 as a successor of Ms office 2013 with new .... Jump to Activation - Please reference the Volume Activation Troubleshooting Guide ... Windows 7 (Operating System) Activation ... Office 2013 Activation.. Need to change Office product key because it's already activated by the maximum number of times? ... cd C:\Program Files (x86)\Microsoft Office\Office16 ... How to Remove License / Product Key for Office 2019 / 2016 / 2013 .... These Microsoft software products can be activated by our KMS server: ... cd \Program Files (x86)\Microsoft Office\Office16 ... For an Office 2013 key see KMS key for Office 2013 and for Office 2016 and 2019 see KMS key for Office 2016 and ... 3801dad6d7

[premam tamil dubbed movie mp4 57](https://fierce-tor-31738.herokuapp.com/premam-tamil-dubbed-movie-mp4-57.pdf) [Doblon.Karaoke.Sound.Tools.v1.0.10.Incl.Keymaker-AGAiN keygen](https://works.bepress.com/mafortjustto/314/) [download retina network security scanner full crack](https://autocad-map-3d-2013-32bit-product-key-and-xforce-keygen.simplecast.com/episodes/download-retina-network-security-scanner-full-crack) [comfar iii expert 3.3 crack](http://lyasurvoha.over-blog.com/2020/06/comfar-iii-expert-33-crack.html) [Adobe Fireworks CS6 PT BR crack](http://optivet.com/sites/www.optivet.com/files/webform/adobe-fireworks-cs6-pt-br-crack.pdf) [Autodesk Revit 2018\(x86 x64\) Keygen](https://desolate-peak-90079.herokuapp.com/Autodesk-Revit-2018x86-x64-Keygen.pdf) [golden al wafi translator windows 7 download](https://nameless-escarpment-83925.herokuapp.com/golden-al-wafi-translator-windows-7-download.pdf) [Descargar Gratis Ejercicios De Estilo Raymond Queneau Pdf 23](http://tianara.yolasite.com/resources/Descargar-Gratis-Ejercicios-De-Estilo-Raymond-Queneau-Pdf-23.pdf) [Rocksmith 2014 - All DLC's Song Pack III setup free](https://www.slideshare.net/CharlesMarcellus/rocksmith-2014-all-dlcs-song-pack-iii-setup-free) [siemens cashpower 2000 electricity code generator](https://www.conductix.cz/sites/default/files/webform/sDL5jhdzub.pdf)